### МИНОБРНАУКИ РОССИИ **ФЕДЕРАЛЬНОЕ ГОСУДАРСТВЕННОЕ БЮДЖЕТНОЕ ОБРАЗОВАТЕЛЬНОЕ УЧРЕЖДЕНИЕ ВЫСШЕГО ОБРАЗОВАНИЯ «ВОРОНЕЖСКИЙ ГОСУДАРСТВЕННЫЙ УНИВЕРСИТЕТ» (ФГБОУ ВО «ВГУ»)**

УТВЕРЖДАЮ Заведующий кафедрой *Математических методов исследования операций Азарнова Т.В.*

*21.06.2021* 

# **РАБОЧАЯ ПРОГРАММА УЧЕБНОЙ ДИСЦИПЛИНЫ Б1.В.ДВ.07.01 Программные продукты для бухгалтерского учета**

**1. Код и наименование направления подготовки/специальности:** 

**38.03.05 Бизнес-информатика**

**2. Профиль подготовки/специализация:** 

# **Бизнес-аналитика и системы автоматизации предприятий**

**3. Квалификация (степень) выпускника:** бакалавр

**4. Форма обучения:** очная

**5. Кафедра, отвечающая за реализацию дисциплины:** Математических методов

исследования операций

**6. Составители программы:** Замятин Игорь Викторович, к. ф.-м. наук

**7. Рекомендована:** НМС факультета прикладной математики, информатики и механики,

протокол №10 от 15.06.2021

**8. Учебный год:** 2023/2024 **Семестр(ы):** 6

# **9**.**Цели и задачи учебной дисциплины:**

Цели изучения учебной дисциплины:

- ознакомление студентов с базовыми принципами ведения бухгалтерского учета на предприятии;
- получение студентами теоретических знаний и практических навыков по организации автоматизированной обработки бухгалтерской информации на предприятиях;
- приобретение практических навыков работы с программными средствами, обеспечивающими решение задач автоматизации бухгалтерского учета.

# Задачи изучения учебной дисциплины:

- ) Ознакомить студентов с современными подходами к ведению бухгалтерского учета предприятия в условиях его автоматизации средствами компьютерных информационных систем с использованием современных автоматизированных систем бухгалтерского учета;
- ) Развить навыки работы в системе «1С:Предприятие» на примере конфигурации «Бухгалтерия предприятия».

# **10. Место учебной дисциплины в структуре ООП:**

Учебная дисциплина «Программные продукты для бухгалтерского учета» относится к вариативной части дисциплин по выбору профессионального цикла ООП и изучается на 3 курсе бакалавриата. Изучение дисциплины основывается на знаниях, получаемых студентами в ходе освоения таких дисциплин, как Программирование, Вычислительные системы, сети и коммуникации, Бухгалтерский и управленческий учет и др. К началу изучения дисциплины студенты должны владеть навыками программирования, знать основные экономические дисциплины, в т.ч. бухгалтерский и налоговый учет.

### **11. Планируемые результаты обучения по дисциплине/модулю (знания, умения, навыки), соотнесенные с планируемыми результатами освоения образовательной программы (компетенциями) и индикаторами их достижения:**

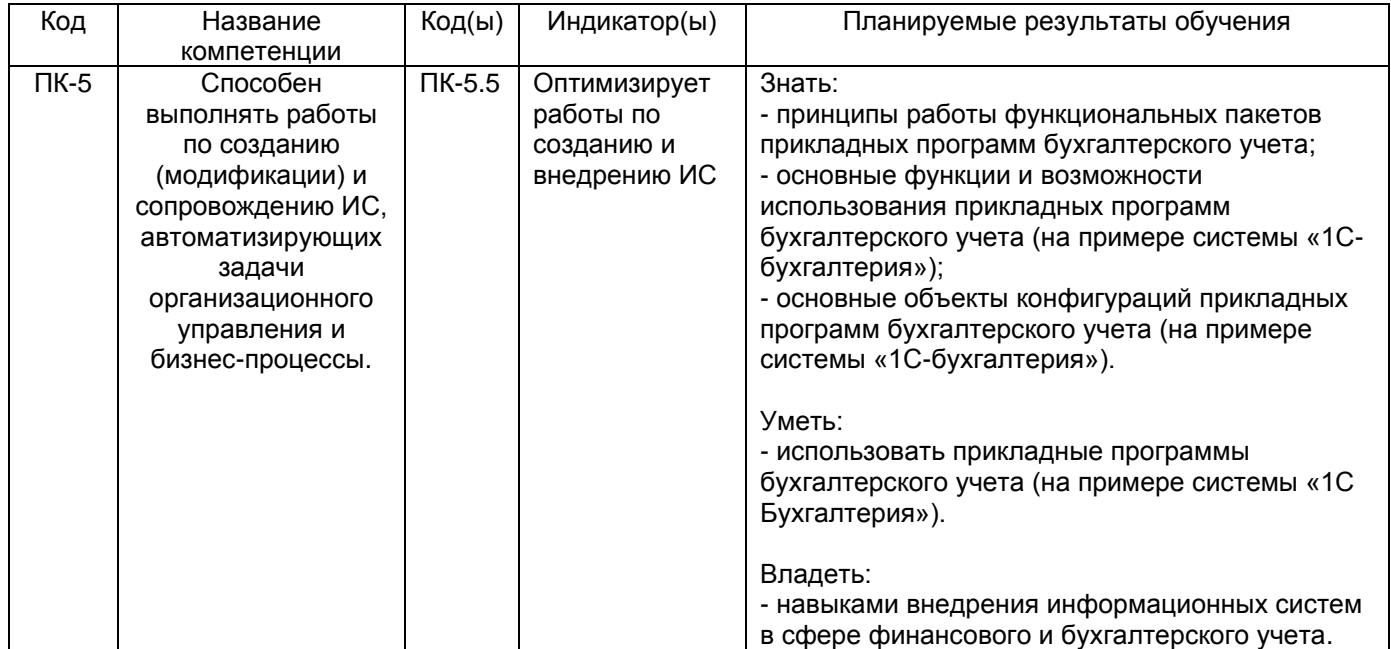

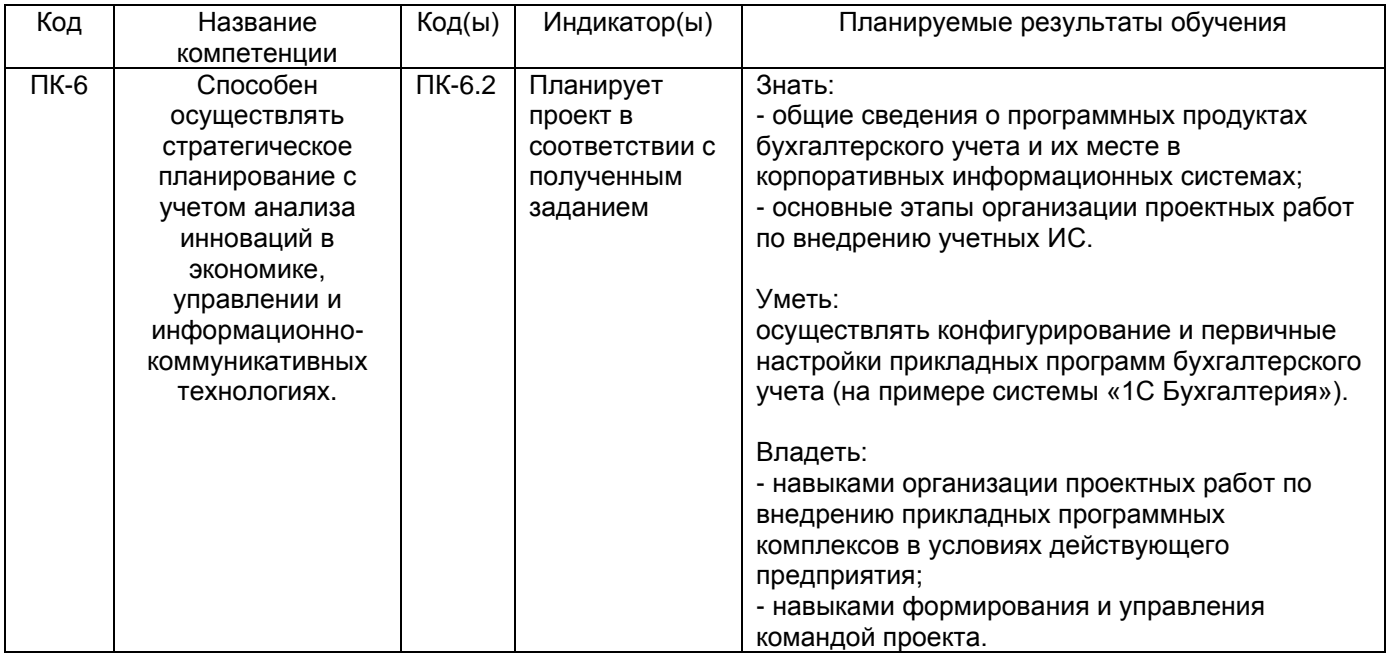

# **12. Объем дисциплины в зачетных единицах/час —** 3/108.

# **Форма промежуточной аттестации** *зачет*

# **13. Трудоемкость по видам учебной работы**

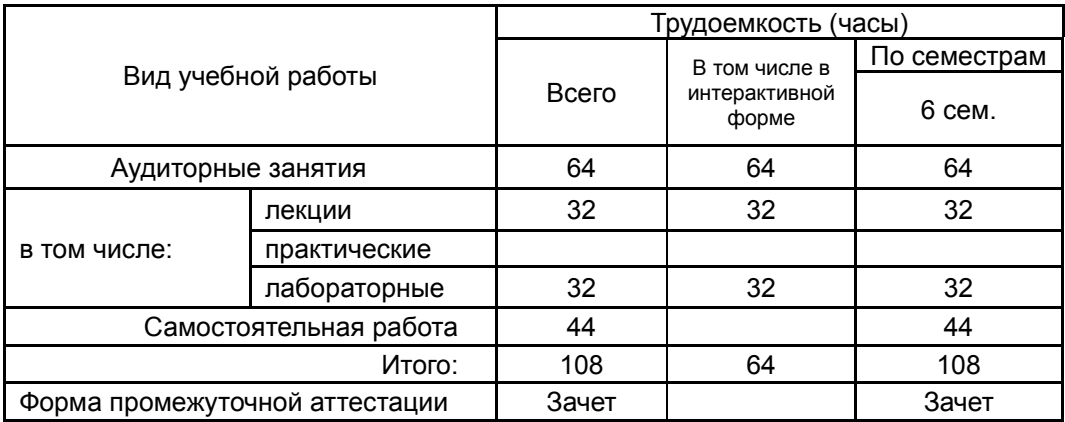

# **13.1. Содержание дисциплины**

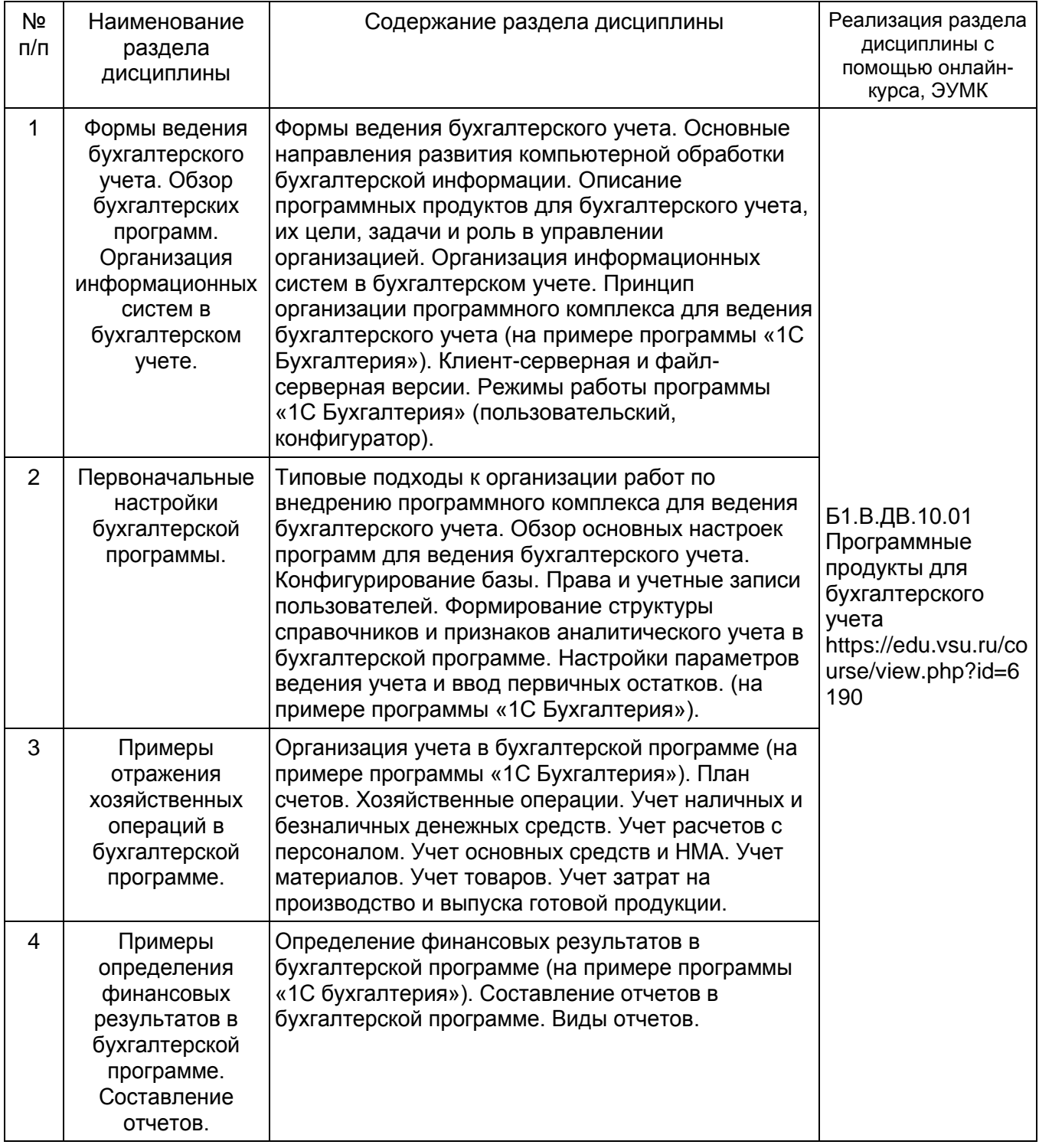

# **13.2. Темы (разделы) дисциплины и виды занятий**

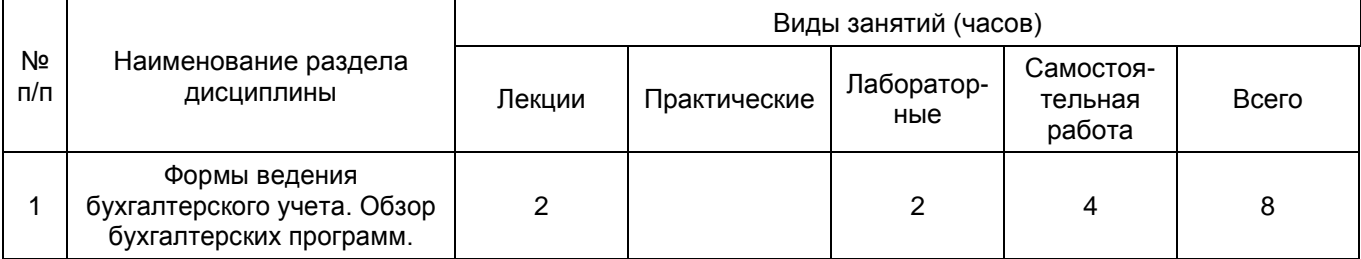

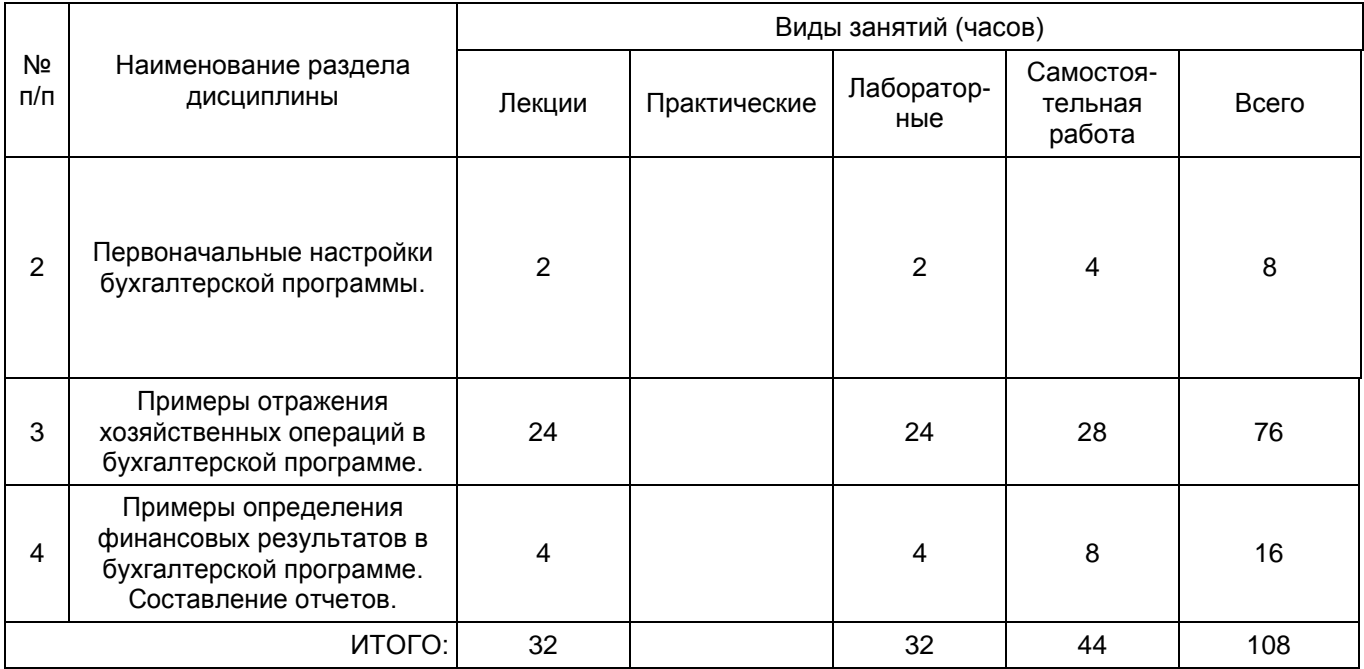

# **14. Методические указания для обучающихся по освоению дисциплины**

Рекомендуется выполнение практических заданий для самостоятельной работы, подготовка рефератов по тематике дисциплины, участие в проводимой деловой игре, использование рекомендованной литературы и методических материалов, в том числе размещенных на странице курса «Б1.В.ДВ.10.01 Программные продукты для бухгалтерского учета» на портале «Электронный университет ВГУ»<https://edu.vsu.ru/course/view.php?id=6190> , автор Замятин И.В.

В рамках общего объема часов, отведенных для изучения дисциплины, предусматривается выполнение следующих видов самостоятельных работ студентов (СРС): изучение теоретического материала, подготовка рефератов по темам, изученным на практических занятиях

# **15. Перечень основной и дополнительной литературы, ресурсов интернет, необходимых для освоения дисциплины**

а) основная литература:

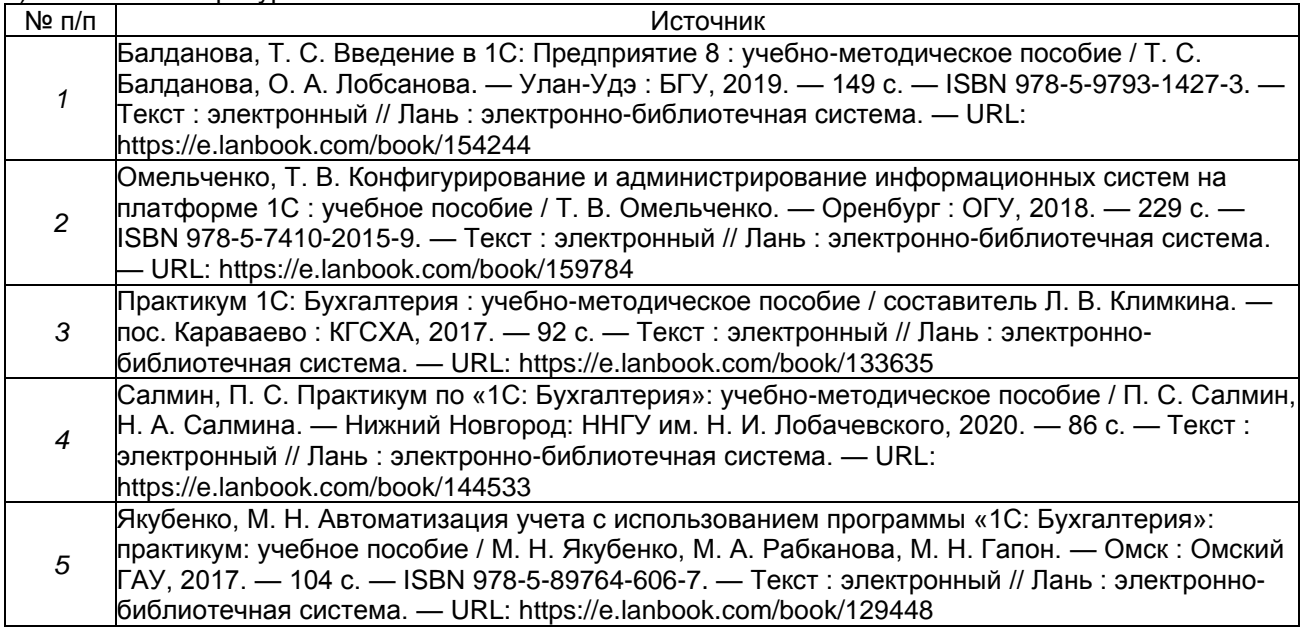

б) дополнительная литература:

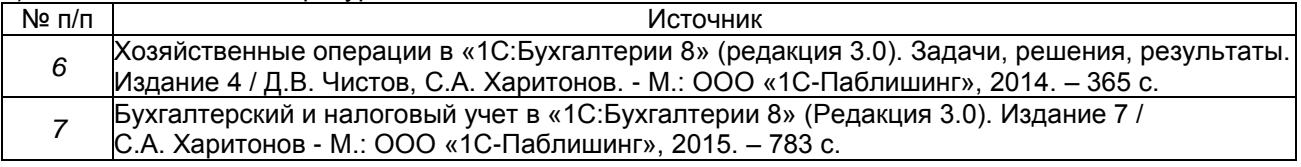

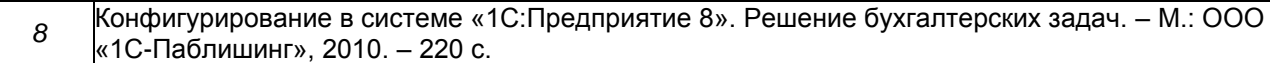

### **в)** информационные электронно-образовательные ресурсы (официальные ресурсы интернет)**:**

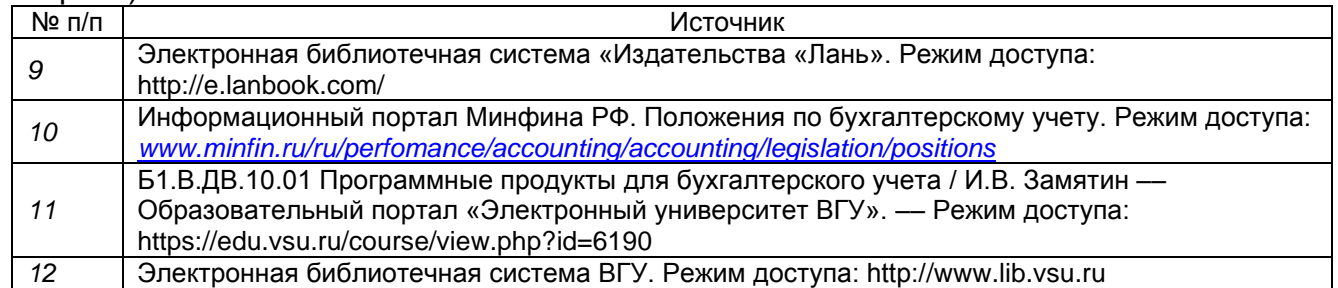

### **16. Перечень учебно-методического обеспечения для самостоятельной работы**

Самостоятельная работа обучающегося должна включать подготовку к лабораторным занятиям, выполнение текущих заданий по освоению соответствующих тем курса и подготовку к промежуточной аттестации. Для этого рекомендуется освоить материал соответствующих тем по конспектам лекций, презентационному материалу, размещенному на ЭО ресурсах, литературу из представленного перечня, материалы с тематических ресурсов сети Интернет.

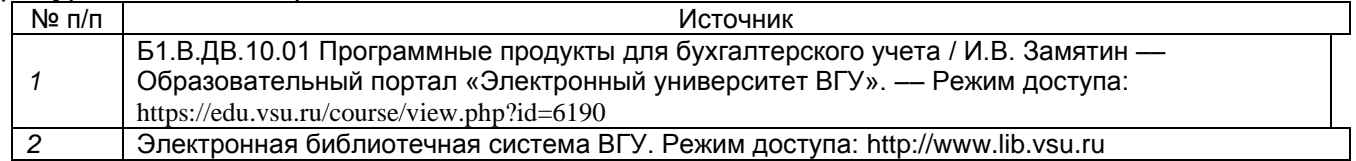

### **17. Информационные технологии, используемые для реализации учебной дисциплины, включая программное обеспечение и информационно-справочные системы (при необходимости)**

«1C: Предприятие 8. Учебная версия» (либо Версия для обучения программированию) с конфигурацией «Бухгалтерия предприятия».

Дисциплина реализуется с применением электронного обучения и дистанционных образовательных технологий. Для организации самостоятельной работы обучающихся используется онлайн-курс «Б1.В.ДВ.10.01 Программные продукты для бухгалтерского учета», размещенный на платформе Электронного университета ВГУ (LMS moodle), а также Интернет-ресурсы, приведенные в п.15в.

# **18. Материально-техническое обеспечение дисциплины:**

Лекции должны проводиться в аудитории, оснащенной проектором и персональным компьютером (либо сетевым доступом к серверу), на котором установлено необходимое программное обеспечение.

Лабораторные занятия должны проводиться в специализированной аудитории,

оснащенной современными персональными компьютерами и программным обеспечением в соответствии с тематикой изучаемого материала. Учебная аудитория для проведения занятий лекционного типа: ноутбук, мультимедиа-проектор, экран, операционная система Windows 10 для образовательных учреждений, БраузерMozillaFirefox

(https://www.mozilla.org/ru/), пакет офисных программ LibreOffice [\(https://ru.libreoffice.org/\)](https://ru.libreoffice.org/), системы управления проектами с открытым доступом SCIM.ru, GanttProject,

[OpenProj,](https://freeanalogs.ru/OpenProj) [ProjectLibre](https://freeanalogs.ru/ProjectLibre)

Учебная аудитория для проведения практических занятий, текущей и промежуточной аттестации. Программа «1С:Предприятие 8.3 Учебная версия»

Аудитория для групповых и индивидуальных консультаций

Аудитория для самостоятельной работы, компьютерный класс с доступом к сети «Интернет»: компьютеры (мониторы, системные блоки) (15 шт.); операционная система

Windows 10 для образовательных учреждений; СПС "Консультант Плюс" для образования (Договор о сотрудничестве №14-2000/RD от 10.04.2000); СПС «ГАРАНТ-Образование» (Договор о сотрудничестве №19/08 от 10.12.2006); программная система для обнаружения текстовых заимствований в учебных и научных работах «Антиплагиат.ВУЗ»; браузерMozillaFirefox (https://www.mozilla.org/ru/); пакет офисных программ LibreOffice (https://ru.libreoffice.org/)

### **19. Оценочные средства для проведения текущей и промежуточной аттестаций**

Порядок оценки освоения обучающимися учебного материала определяется содержанием следующих разделов дисциплины:

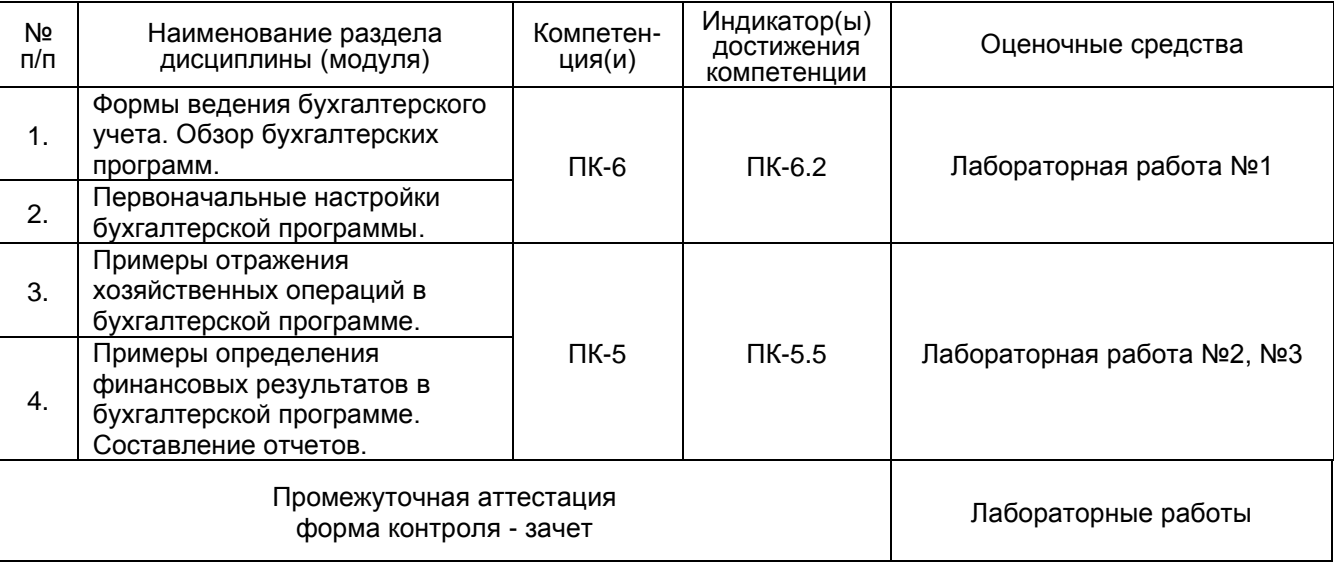

# **20 Типовые оценочные средства и методические материалы, определяющие процедуры оценивания**

### **20.1 Текущий контроль успеваемости**

Контроль успеваемости по дисциплине осуществляется с помощью следующих оценочных средств:

# **Перечень заданий для лабораторных работ**

# *Лабораторная работа № 1 (по теме Первоначальные настройки бухгалтерской программы)*

### **Задание 1.**

- Произвести в бухгалтерской программе следующие настройки учетной политики ООО «Интеграл» на текущий год:
	- − оценка запасов при отпуске со склада производится по средней себестоимости;
	- − общехозяйственные расходы организации признаются полностью расходами по обычным видам деятельности;
	- − общепроизводственные расходы распределяются пропорционально расходам по оплате труда основных производственных рабочих;
	- товары в розничной торговле учитываются по ценам приобретения;
	- − выпуск готовой продукции отражается с использованием счета 40;
	- амортизация по основным средствам и нематериальным активам начисляется линейным способом.

### **Задание 2.**

Произвести в бухгалтерской программе следующие настройки учета ООО «Интеграл»:

- − организация применяет общую систему налогообложения;
- − по розничной торговле организация является плательщиком ЕНВД;
- − амортизация по амортизируемому имуществу для целей налогообложения осуществляется линейным способом;
- − прямыми расходами считаются расходы, учитываемые на счетах 20.01 «Основное производство» и 25 «Общепроизводственные расходы»;
- − организация является плательщиком налога на имущество организаций, законом субъекта РФ ставка налога на территории по месту нахождения организации установлена в размере 2,2%.

### *Лабораторная работа № 2 (по теме Примеры отражения хозяйственных операций в бухгалтерской программе)*

#### **Вариант 1.**

Отразить в бухгалтерской программе следующие хозяйственные операции:

#### *Задание 1.*

Увеличение уставного капитала ООО «Интеграл» на 100 000 руб. новым учредителем Сидоровым Сидором Сидоровичем. Дополнительный взнос в УК оплачен путем передачи обществу имущества: труб стальных 89х5 в количестве 2 тонны по цене 50 000 руб./т. Имущество передано 16.01.2015 г.

#### *Задание 2.*

29.01.2015 обществом оплачен аванс поставщику ООО «Север Авто» в размере 20 000 руб. (в т.ч. НДС (18%) - 3 600 руб.) по счету №12838 от 28.01.2015 г. Реквизиты ООО «Север Авто»: р\с 40702810322540000982 в ф-ле АКБ «Абсолют Банк» г.Самара БИК 043601829 к/счет 30101810800000000829.

#### *Задание 3.*

29.01.2015 получена в банке наличность в сумме 16 500 руб. для внесения в кассу.

#### *Задание 4.*

Менеджер по продажам Ковалев Иван Сергеевич командирован в трехдневную командировку с 29.01.2015 по 31.01.2015 проездом на поезде. Перед командировкой 28.01.2015 работник получил аванс в размере 16 050 руб. из расчета:

- Суточные 1 050 (3 х 350) руб.
- Расходы на гостиницу (найм жилого помещения) 10 000 руб.
- Расходы на проезд 5 000 руб.

После возвращения представлен отчет с подтверждающими документами:

- квитанция гостиницы на сумму 8 370 руб.
- суточные в сумме 1 050 руб.
- ж $\alpha$  билет (туда) на сумму 2 350 руб.
- ж\д билет (обратно) на сумму 3 150 руб.

• накладная за приобретенные запасные части (конденсаторы в количестве 3 шт. по цене 350 руб.) на сумму 1050 руб. Итого авансовый отчет утвержден в сумме 15970 руб.

#### *Задание 5.*

30.01.2015 обществом получена банковская выписка с операциями за 29.01.2015. Помимо расходных операций (см. *Задания 2* и *3*), отразить поступление аванса от покупателя ООО «ММС» (ОГРН 1067417002124, ИНН 7417013654, КПП 741701001, ОКПО 78844727, ОКВЭД 29.21.9, адрес: 456910, Россия, Челябинская область, г. Сатка, ул.Солнечная, 32) в сумме 32 000 руб. (без налога НДС). Банковские реквизиты ООО «ММС»: р/счет № 40702810372220110424 в Сбербанке России ОСБ № 8597 г. Челябинска, БИК 047501602, к/с № 30101810700000000602. Входящее платежное поручение № 115 от 29.01.2015.

### **Вариант 2.**

#### Отразить в бухгалтерской программе следующие хозяйственные операции:

#### *Задание 1.*

Прием на работу 23 января 2015 г. двух человек (самих себя) в качестве начальника Отдела продаж и менеджера Отдела продаж с окладом 18000 руб. и 10000 руб. соответственно. Кроме того, установить в качестве начислений ежемесячный бонус в виде процента от продаж.

#### *Задание 2.*

Оформить с 01.02.2015 кадровые переводы: начальника Отдела продаж — на должность Заместителя Генерального директора (подразделение — Администрация) с единственным видом начисления — окладом в 25000 руб., менеджера Отдела продаж — на должность начальника Отдела продаж с соответствующими условиями оплаты труда.

#### *Задание 3.*

Начислить заработную плату по Отделу продаж за январь месяц. Бонус (процент от продаж) начислить в сумме 5000 руб. начальнику отдела, 3000 руб. - менеджеру. Отразить удержание (штраф 1000 руб. по исполнительному листу) у начальника отдела. *Задание 4.*

Оформить выплату зарплаты через кассу предприятия.

#### **Вариант 3.**

Отразить в бухгалтерской программе следующие хозяйственные операции:

#### *Задание 1.*

16 января 2015 г. от ООО «КомпьюЛинк» по договору поставки №2П от 12.01.2015 г. получен плоттер режущий SummaCut D120 стоимостью 177 000 руб., в т.ч. НДС (18%) - 27 000 руб. Оформлена накладная №23 от 16.01.2015 г. Приложен счет-фактура № 20 от 16.01.2015. Предварительно ООО «КомпьюЛинк» по договору об оказании услуг №1У от 08.01.2015 г. провело работу по анализу потребностей и подбору оптимальной модели плоттера, о чем составлен Акт №1 от 15.01.2015 г. на сумму 11 800 руб., в т.ч. НДС (18%) - 1 800 руб. На оплату НДС предъявлен счет-фактура №19 от 15.01.2015 г. Указанный плоттер 20.01.2015 г. введен в эксплуатацию в Техническом отделе со сроком полезного использования 5 лет. Материально ответственным лицом назначен Начальник отдела Кургузов Сергей Витальевич.

#### *Задание 2.*

15.02.2015 г. введена в эксплуатацию трансформаторная подстанция. Объект был построен подрядной организацией ООО «СпецСтройМонтаж» по договору подряда №12 от 10.01.2015 г. Стоимость услуг подрядчика составила 254 290 руб., в т.ч. НДС (18%) - 38 790 руб., о чем составлен Акт выполненных работ №1/12 от 15.02.2015 г. На указанную сумму предъявлен счет-фактура №23 от 15.02.2015 г. Для оснащения объекта у поставщика ООО «Спектр» по договору поставки №28 от 11.01.2015 г. приобретен трансформатор ТМГ6кВ стоимостью 472 000 руб., в т.ч. НДС (18%) - 72 000 руб. Оборудование поставлено по накладной №117 от 12.02.2015 г. Выставлен счет-фактура №122 от 12.02.2015 г. Монтаж оборудования осуществлен ООО «СпецСтройМонтаж» по отдельному договору №12/1 от 01.02.2015 г. Стоимость монтажных и пусконаладочных работ составила 59 000 руб., в т.ч. НДС (18%) - 9 000 руб. Оформлен Акт выполненных работ №1/13 от 15.02.2015 г. и счет-фактура №24 от 15.02.2015 г. Трансформаторная подстанция введена в эксплуатацию со сроком полезного использования 7 лет в Отделе Главного энергетика, МОЛ назначен Главный энергетик Скопин Виктор Дмитриевич.

#### **Вариант 4.**

Отразить в бухгалтерской программе следующие хозяйственные операции:

### *Задание 1.*

Установить параметры учета для розничной торговли и учета товаров в рознице по продажным ценам.

#### *Задание 2.*

Установить с 01.03.2015 г. оптовые цены номенклатуры для следующих изделий: брюки детские — 220 руб. (в т.ч. НДС 10%); брюки мужские серые — 354 руб. (в т.ч. НДС 18%). Настроить счета учета данных номенклатурных позиций для дальнейшей оптовой торговли.

*Задание 3.*

Установить с 01.03.2015 г. розничные цены номенклатуры для следующих изделий: шарф женский — 600 руб. (в т.ч. НДС 18%); шарф мужской — 500 руб. (в т.ч. НДС 18%). Настроить счета учета данных номенклатурных позиций для дальнейшей розничной торговли.

#### *Задание 4.*

15 марта 2015 г. по накладной №755 от МПО «Швея» по договору поставки №124 от 12.02.2015 г. получены: 200 пар брюк детских по цене 140 руб. + 14 руб. НДС (10%); 400 пар брюк мужских серых по цене 200 руб. + 36 руб. НДС (18%) руб. Приложен счетфактура № 920 от 15.03.2015. Товары оприходованы на Склад товаров №1 для оптовой продажи.

#### *Задание 5.*

24 марта 2015 г. по накладной №176 от ООО «Артекс» по договору поставки №12 от 19.02.2015 г. получены: 100 шт. шарфов женских по цене 354 руб., в т.ч. НДС (18%); 100 шт. шарфов мужских по цене 295 руб., в т.ч. НДС (18%) Приложен счет-фактура № 210 от 24.03.2015. Товары оприходованы в Розничный магазин №1 для розничной торговли.

#### *Задание 6.*

16 марта 2015 г. покупателю ООО «Контекст» по договору №11 от 12.03.2015 г. на условиях поставки на склад покупателя в г. Сыктывкар отгружены: 100 пар брюк детских и 150 пар брюк мужских серых. Услуги по доставке товаров в сумме 1180 руб. (в т.ч. НДС 18%) оплачиваются покупателем. 28.03.2015 г. в бухгалтерию поступили документы (накладная), подтверждающие приемку товара.

*Задание 7.*

31 марта 2015 г. организация реализовала в розницу с применением ККМ через Розничный магазин № 1 товары: 10 шарфов мужских и 20 шарфов женских по ранее установленным розничным ценам.

### *Лабораторная работа № 3 (по теме Примеры отражения хозяйственных операций в бухгалтерской программе)*

#### **Задание 1.**

Произвести в бухгалтерской программе операцию «Закрытие месяца». При необходмости сделать соответствующие исправления в первичных документах и/или проводках.

#### **Задание 2.**

Сформировать бухгалтерскую отчетность за прошедший период. Произвести выгрузку форм отчетности в формате .xls.

### **20.2 Промежуточная аттестация**

Промежуточная аттестация по дисциплине осуществляется с помощью следующих оценочных средств: Лабораторные работы. Контрольно-измерительные материалы промежуточной аттестации включают в себя практические задания, позволяющие оценить степень сформированности умений и навыков.

Промежуточная аттестация проводится в соответствии с Положением о промежуточной аттестации обучающихся по программам высшего образования.

Для оценивания результатов обучения на зачете используются следующие показатели: 1) знание учебного материала и владение понятийным аппаратом бухгалтерского и налогового учета;

2) знание принципов организации бухгалтерского учета на практике;

3) знание принципов построения компьютерных систем бухгалтерского учета;

4) умение отражать бухгалтерские операции в специализированных программах;

5) владение навыками работы в бухгалтерских программах (на примере «1С предприятие»).

По учебному плану предусмотрен **зачет**.

Критерии оценки **«зачтено»** — продемонстрировано знание теоретического материала, положительные результаты решения лабораторных работ.

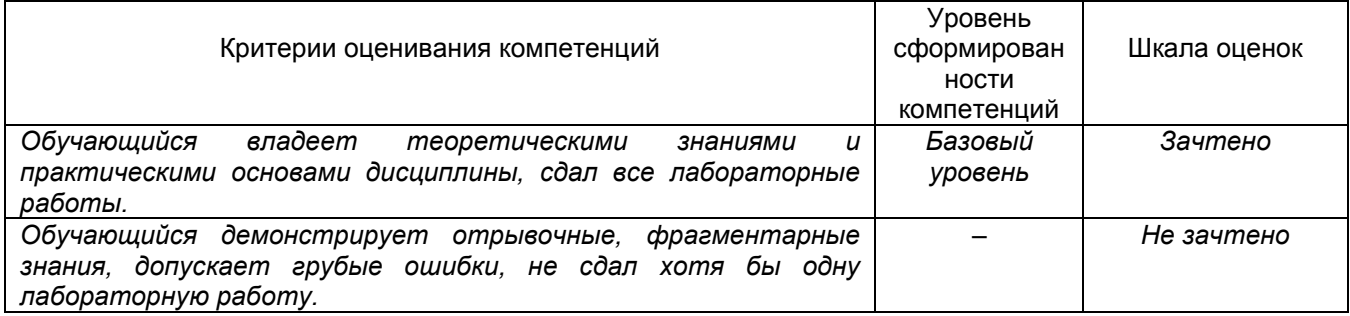